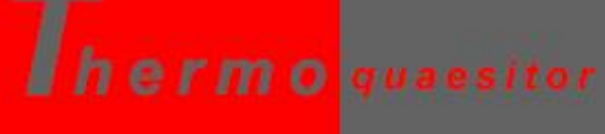

**TEMPERATURE DETECTOR API** 

# Temperature Detector API

https://www.de-vis-software.ro/temperature-detector-api.aspx

**COVID-19** 

# Agenda

# COVID-19

### **01 What is Thermoquaesitor?**

- $\checkmark$  Define our API.
- $\checkmark$  The target audience.

### **02 Benefits**

- $\checkmark$  Why to use it?
- $\checkmark$  Is it right for you?

### **03 How to Use it?**

 $\checkmark$  Step by step explanation.  $\checkmark$  JSON strings for input and output.

### **04 Pricing Packages**

 $\checkmark$  We are presenting our TIERS.  $\checkmark$  Try FREE for 7 Days.

# 01. What is Thermoquaesitor?

Thermoquaesitor is a temperature detector API from a thermal image based on a palette color scale.

### **A.**

#### **Entrance check**

You may use it in apps that are useful for entrance check in private or public spaces.

**B.**

#### **Verify thermal camera**

You can compare the maximum detected temperature with the temperature provided by camera on human faces.

#### **PostEvent analysys**

You analyze the image after that it has been taken by the infrared thermal camera.

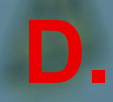

**C.**

#### **Change scale as you need**

You may analyze different images, each of it with its own scale.

# 02. Benefits

- **Use thermal images from any camera** You may use any thermal camera but remember that each photo has its palette color scale photo..
	- **Use any pair of palette color/thermal image** You may use it only for human faces in infrared spectrum.

**You own commercial copyright** You may use it in your apps also in a commercial way. Be careful of the copyright of the input image..

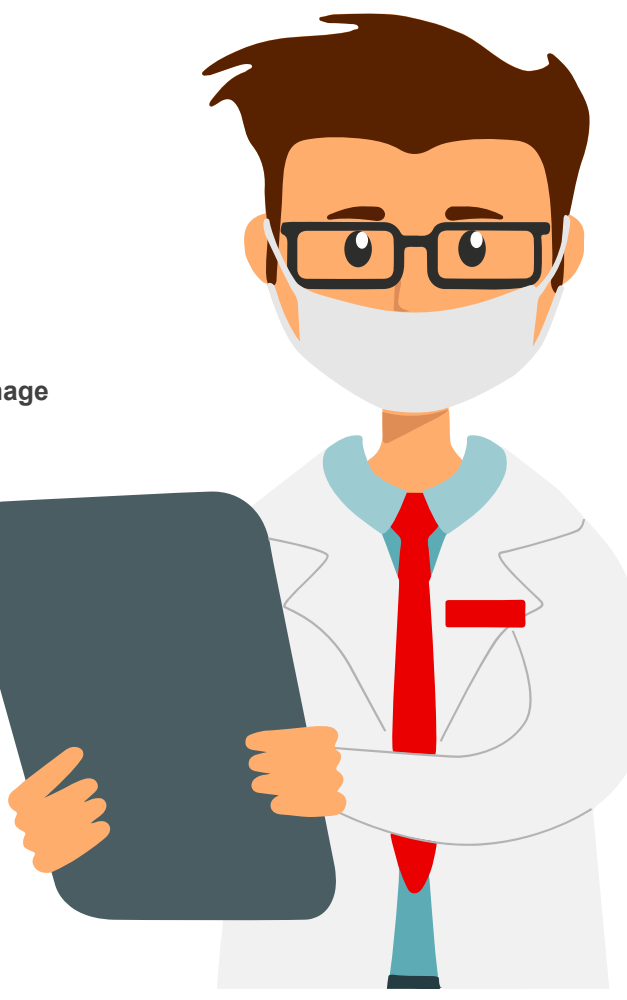

### 03. How to use it?

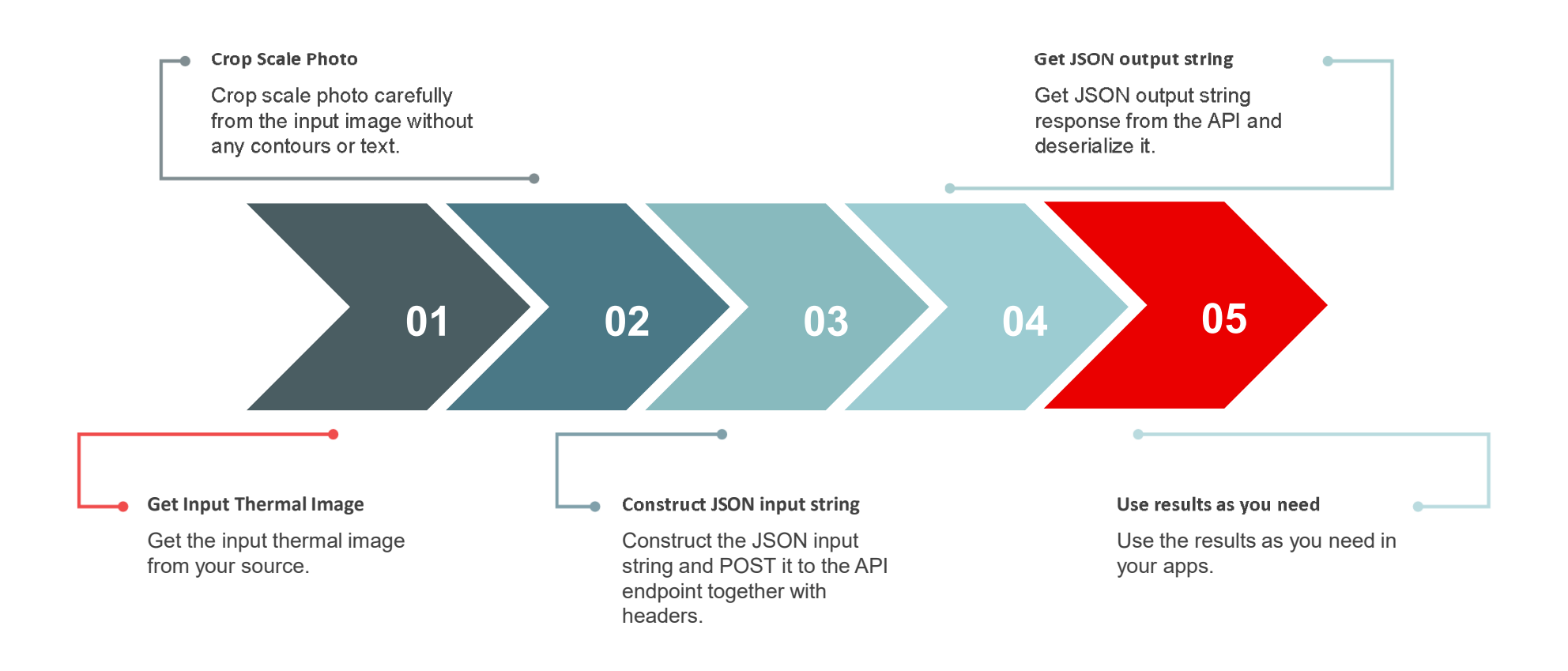

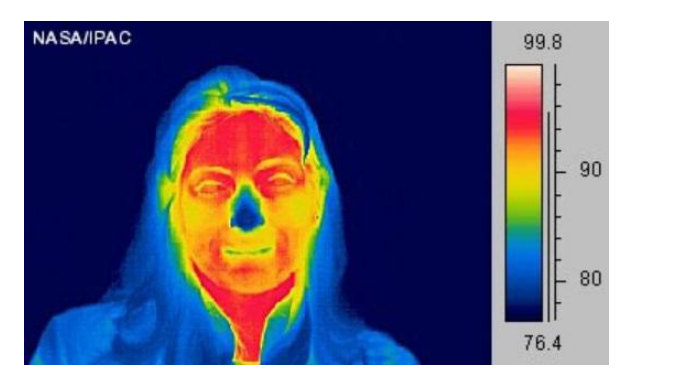

Photo source: https://spaceplace.nasa.gov/comet-ocean/en/

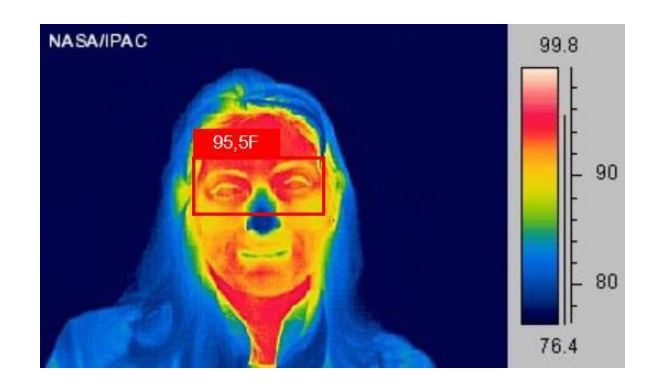

#### **Input JSON String**

{

}

{

{

} ],

}

"base64\_Photo\_String": "iVBORw0KGgouQmCC", "photo\_url": "NO", "scale\_photo": "iVBffdaso...TyRRAAElFTkSC", "temp\_units": "F", "max\_scale\_temp": "99.8", "min\_scale\_temp": "76.4"

#### **Output JSON String**

"created": "2020 -05 -02T12:28:09.989Z", "predictions": [ "probability": 0.9913594, "tagId": "6b333d95-e461 -410c -9921158f7d17", "tagName": "sinus", "boundingBox": { "left": 0.590857267, "top": 0.049960345, "width": 0.153553188, "height": 0.287757039

"max\_temperature": "95.5"

"final\_photo": "iRRfd..bounding boxes...ServasCC "

# 04. Pricing Packages

#### **Common Features**

- Get bounding boxes for each human face detected.
- Get the probability score of each detected human face in the input photo.
- Get timestamp at the moment of the request
- Administration console
- Support through online chat and/or tickets

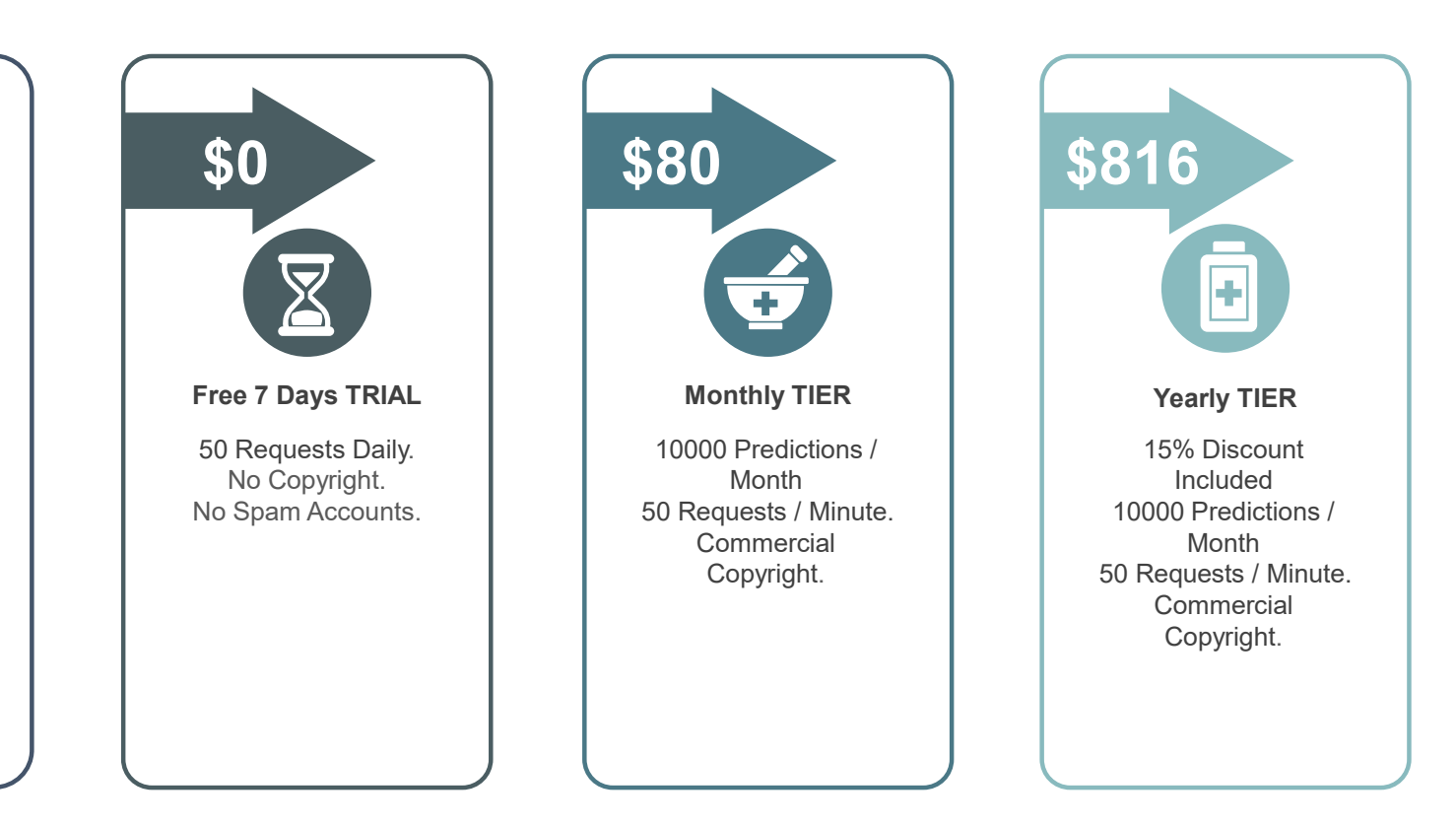

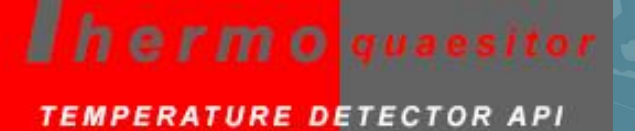

# THANK YOU

https://www.de-vis-software.ro/temperature-detector-api.aspx